$\bar{\Pi}$   $\bar{\Pi}$ 

**Recherche en cours**

**Par auteur** = **Il Léa**

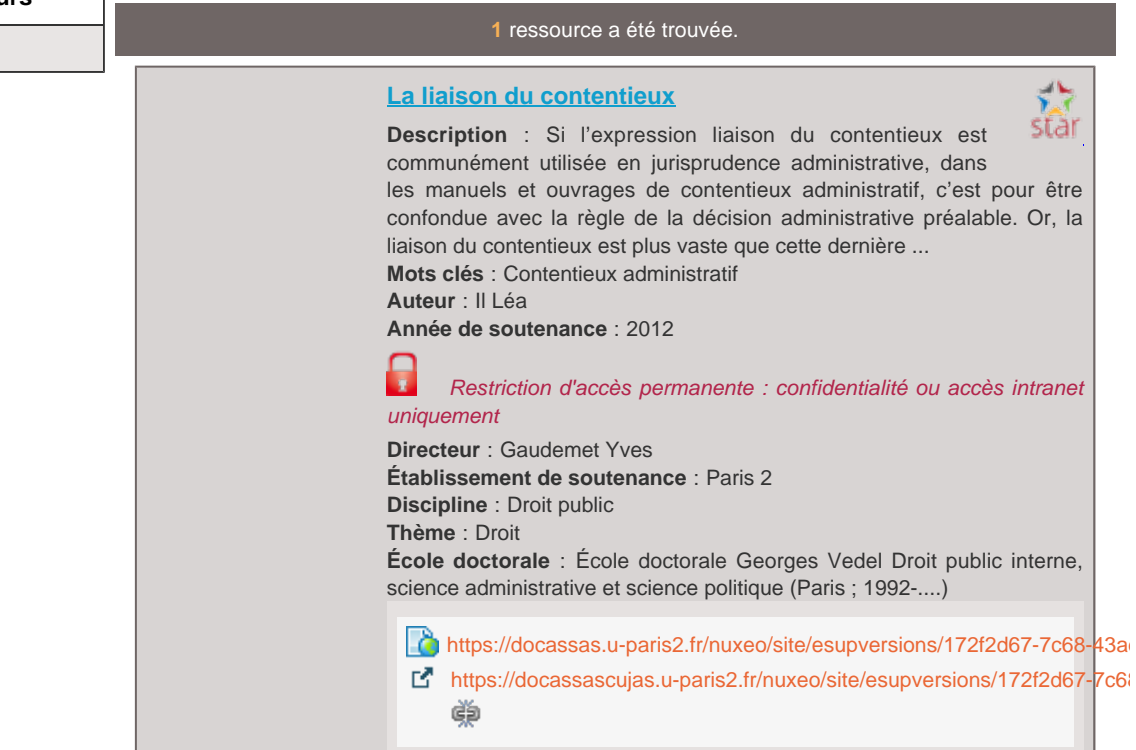